## **Ip Blocker Firewall 3 1 Crack 19**

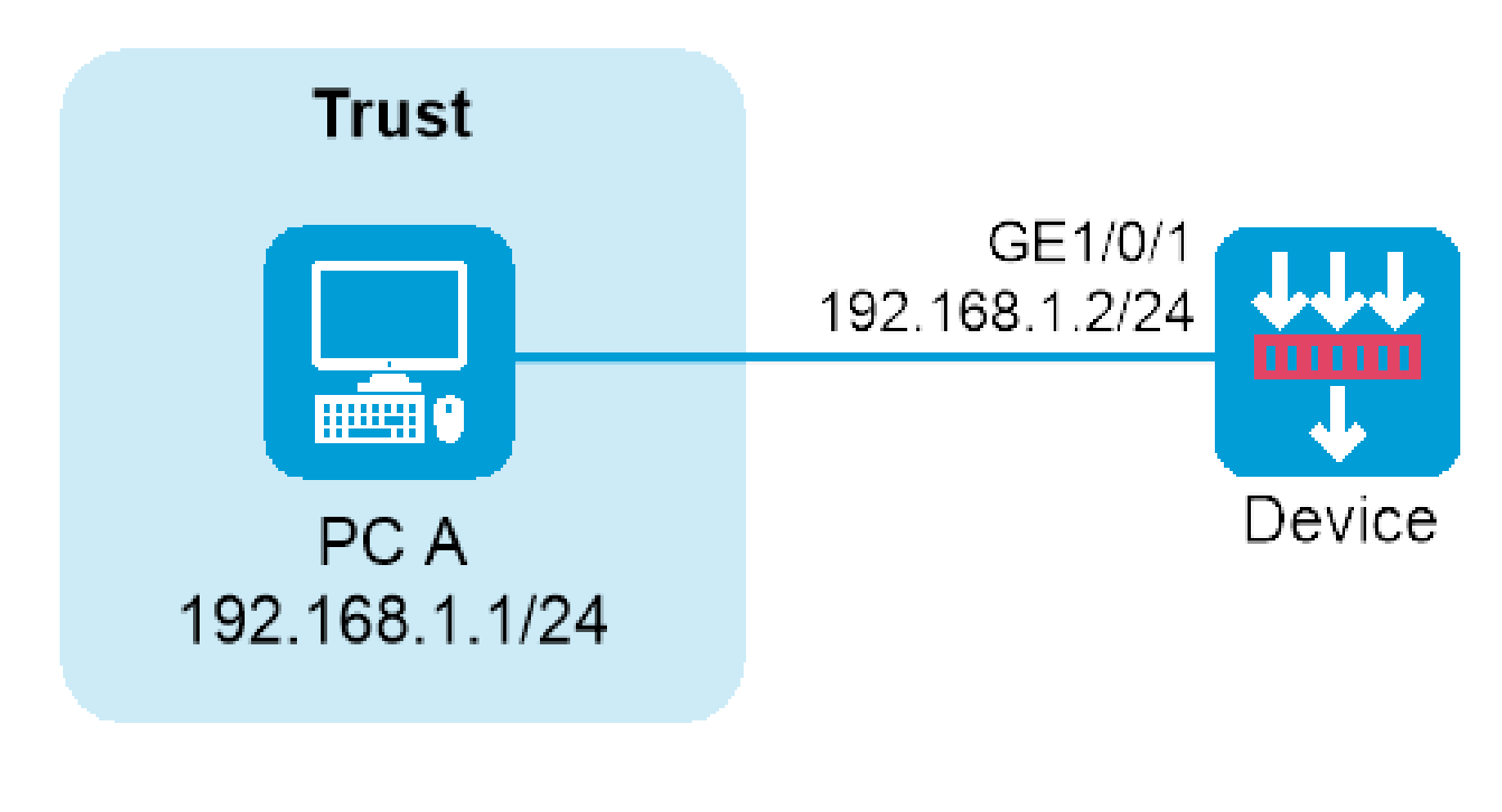

DOWNLOAD: <https://byltly.com/2itjky>

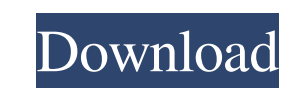

The Free Anti-Bot Plugin gives you the most important possibilities of controlling your WordPress site against crawling and automated bots. Blocking robots from crawling is the only way to prevent them from abusing your ow lightweight tool which helps you to protect your WordPress site from bots and crawlers. Blocking crawlers is the only way to prevent them from abusing your website and violating your own privacy. The Free Anti-Bot Plugin c is possible to protect your site against any unwanted robot. Block the crawlers and the bots of the worst kind, restrict crawling to a select group of IPs and block access to pages that are not yours. This way, your site w Anti-Bot Plugin is an extension for the BetterWP Firewall. It is one of the most efficient ways of protecting your WordPress site against crawling and automated bots. It is a simple lightweight tool which helps you to prot needs. The plugin works by using a combination of Google's Safe Browsing system, user agent inspection and some custom regular expressions, it's possible to protect your site against any unwanted robot. Use the Google Safe be much more secure and much more private. e. Pdf to Xml Converter Pro W3c Validator An example of a validator is validator.w3.org which validator.w3.org which validates web pages according to the W3C recommendations. Seve 82157476af

> [Phobia Hindi Movie Download Mp4](http://seacroter.yolasite.com/resources/Phobia-Hindi-Movie-Download-Mp4.pdf) [Download Pashto Phonetic Keyboard For Windows 7 -](http://rhiningran.yolasite.com/resources/Download-Pashto-Phonetic-Keyboard-For-Windows-7-.pdf) [AutoCAD 2020 Crack Full Version With License Key Free Download For Pc](http://arpremdexc.yolasite.com/resources/AutoCAD-2020-Crack-Full-Version-With-License-Key-Free-Download-For-Pc.pdf)